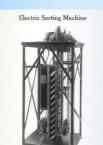

#### Designs over the years

**Exposed components** 1908

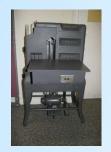

Queen Anne legs 1921

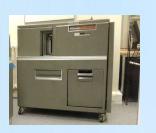

Wheels 1940s & 50s

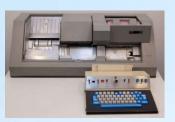

The last 80 column card punch 1970

IBM 0129 Card Punch

# The last punch card redesign

General Systems Division (GSD) announced the smaller format, 96 column card for the IBM System/3 in 1969.

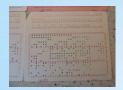

96 Column Card 1969

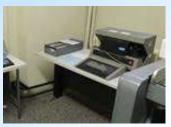

IBM 5496 Data Recorder

## The beginning of the end

Alternative technologies

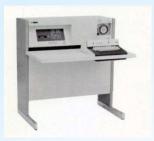

Magnetic tape 1968 **IBM 050** 

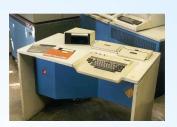

1960s

8" Floppy 1973 IBM 3741

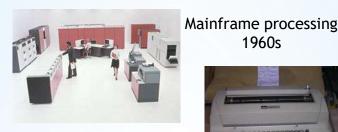

Typewriter terminals 1965

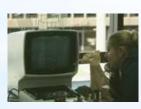

**Display Terminals** 1971

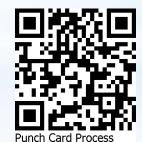

IBM Hursley Park Museum - 2020 https://slx-online.biz/hursley/pcprocess.asp Version 1.0

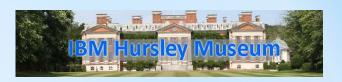

## **Data Processing with** the Punch Card

From the 1890 U.S. Census until into the 1990s the Punch Card played a significant role in the processing of data.

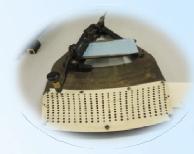

1889 Pantograph Punch

The first ever card punch for data processing

From exposed mechanical and electrical components, through heavy cast iron machines with Queen Anne legs, to smooth lines and wheels, punch card hardware developed in sophistication. Known collectively as Unit Record Equipment, these pieces of hardware formed the cornerstone of data processing even into the 1990s.

The chart overleaf shows a typical workflow, illustrated with the machines of the 1940s and 1950s. These were the last line of Unit Record machines that were developed by IBM.

#### Prepare job

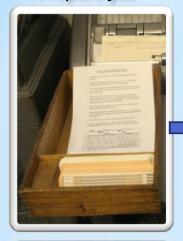

Job Tray

Send job to punch room Punch and verify cards

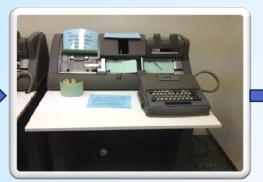

IBM 024 Punch & 056 Verifier

Print card contents along top of cards

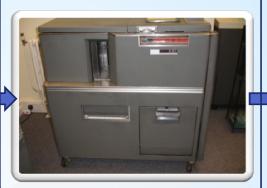

IBM 557 Interpreter

In the 1960s the mainframe begins to take over some of these steps. Sorting & collating

are done electronically. Backups are made to disk or tape.

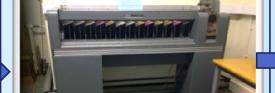

Sort cards by customer

IBM 082 Sorter

**Process Job** 

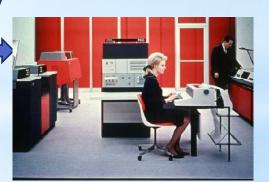

System/360 Mainframe

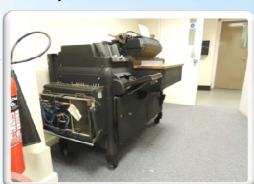

IBM 416 Tabulator

Make Backup

https://slx-online.biz//hursley/pcprocess.asp

can be found on display in the museum.

All of the hardware shown here, apart from the mainframe,

Visit the museum website for a description of these processes.

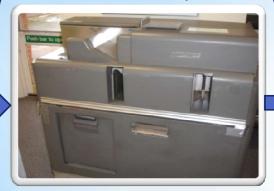

**IBM 519 Reproducing Punch** 

Collate / Merge **Card Decks** 

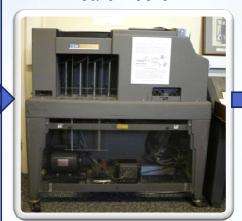

IBM 077 Collator